An Introduction to STEM Programming with Python 3 – Chapter 2 Binary Addition and Subtraction

**By** James M. Reneau, Ph.D. [jreneau@shawnee.edu](mailto:jreneau@shawnee.edu)

> Shawnee State **University**

C) 2019 James M. Reneau This work is licensed under a Creative Commons Attribution-NonCommercial-ShareAlike 4.0 International License.

Version 2019-12-12a

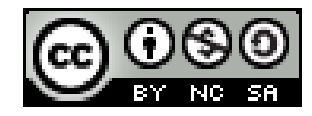

1

### In this video we will cover:

- Binary Addition
- Calculating the Two's compliment
- Subtraction by adding the Two's compliment

## Adding Binary Numbers

- Addition works like it does with decimal integers
	- Align them to the right
	- Work from right to left carrying anything not in the column you are working on.
- Remember:
	- $-1 + 1 = 10$
	- 1 + 1 + 1 = 11
	- $-1 + 1 + 1 + 1$  100

#### Adding Binary Numbers

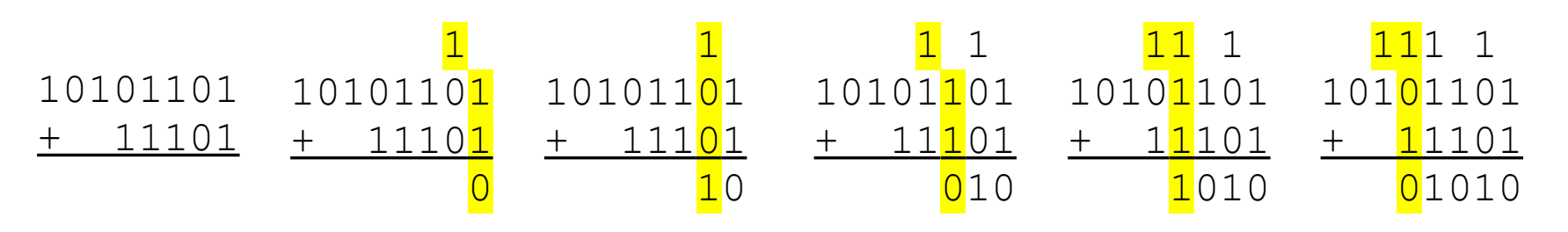

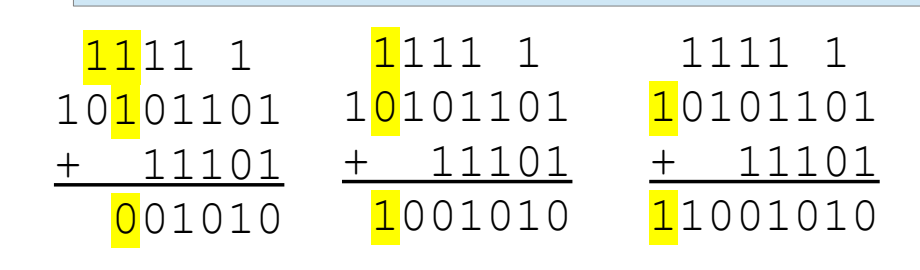

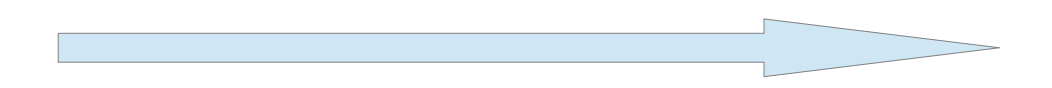

## Two's Compliment

- Negative binary numbers are stored as a two's compliment number.
- An 8 bit number can have the range
	- 0-255 unsigned
	- $-$  -128 to 127 signed
- To calculate a 2's compliment:
	- Pad with zeros on the left until length specified.
	- Subtract 1
	- $-$  Flip all bits (1 to 0 and 0 to 1)

#### Two's Compliment

Calculate 8 bit negative of these:

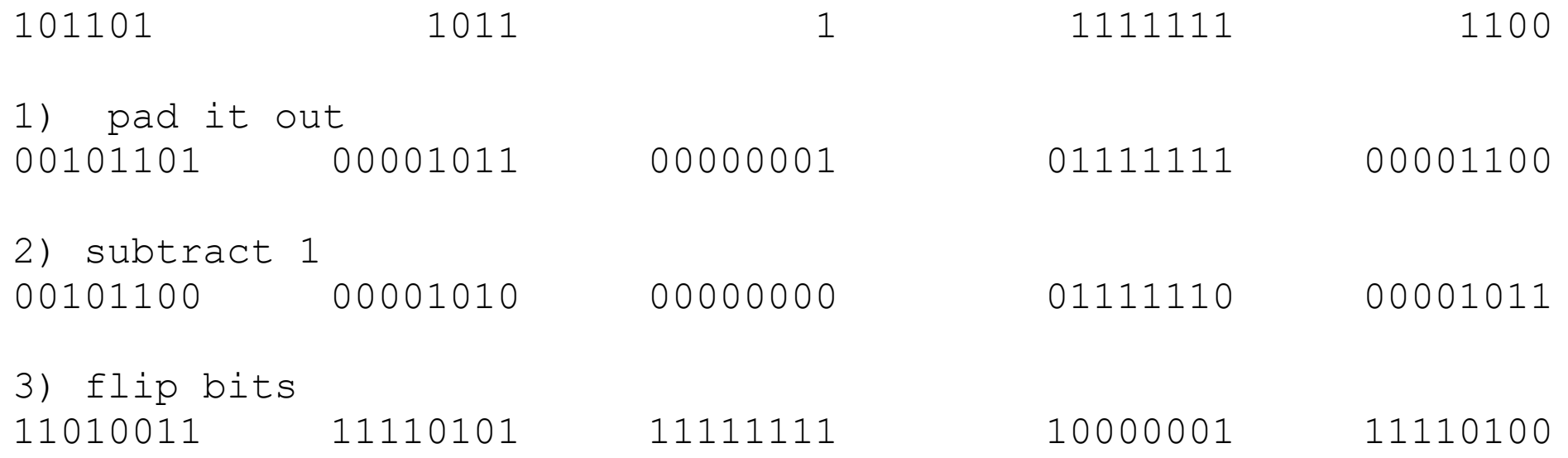

### Subtract using Two's Compliment

- Parts of a subtraction problem:
	- Minuend Subtrahend = Difference
- 1 Calculate the Two's Compliment of the Subtrahend
- 2 Add #1 to the Minuend
- 3 Ignore the last carry bit.

## Binary Subtraction

- Subtract 0100 from 0110 (4 bits)
	- $-$  0110  $-$  0100 = ???? (should be 0010)
- <sup>1</sup> 2's compliment (3 steps)
	- Pad out  $0100$
	- ii Subtract 1 0011

iii Flip bits 1100

- 2 Add 0110 011<mark>0</mark> 0110 0110 0110 1100 1100 1100 1100 1100 10 010 0010
- <sup>3</sup> Ignore the last carry = 0010

# Thank you

- 1 This presentation is Copyright 2019 by James M. Reneau PhD.
- 2 Contact me at [jreneau@shawnee.edu](mailto:jreneau@shawnee.edu)
- 3 This work is licensed under a Creative Commons Attribution-NonCommercial-ShareAlike 4.0 International License.

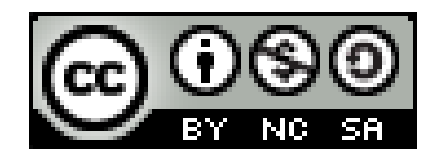